## **Demandes**

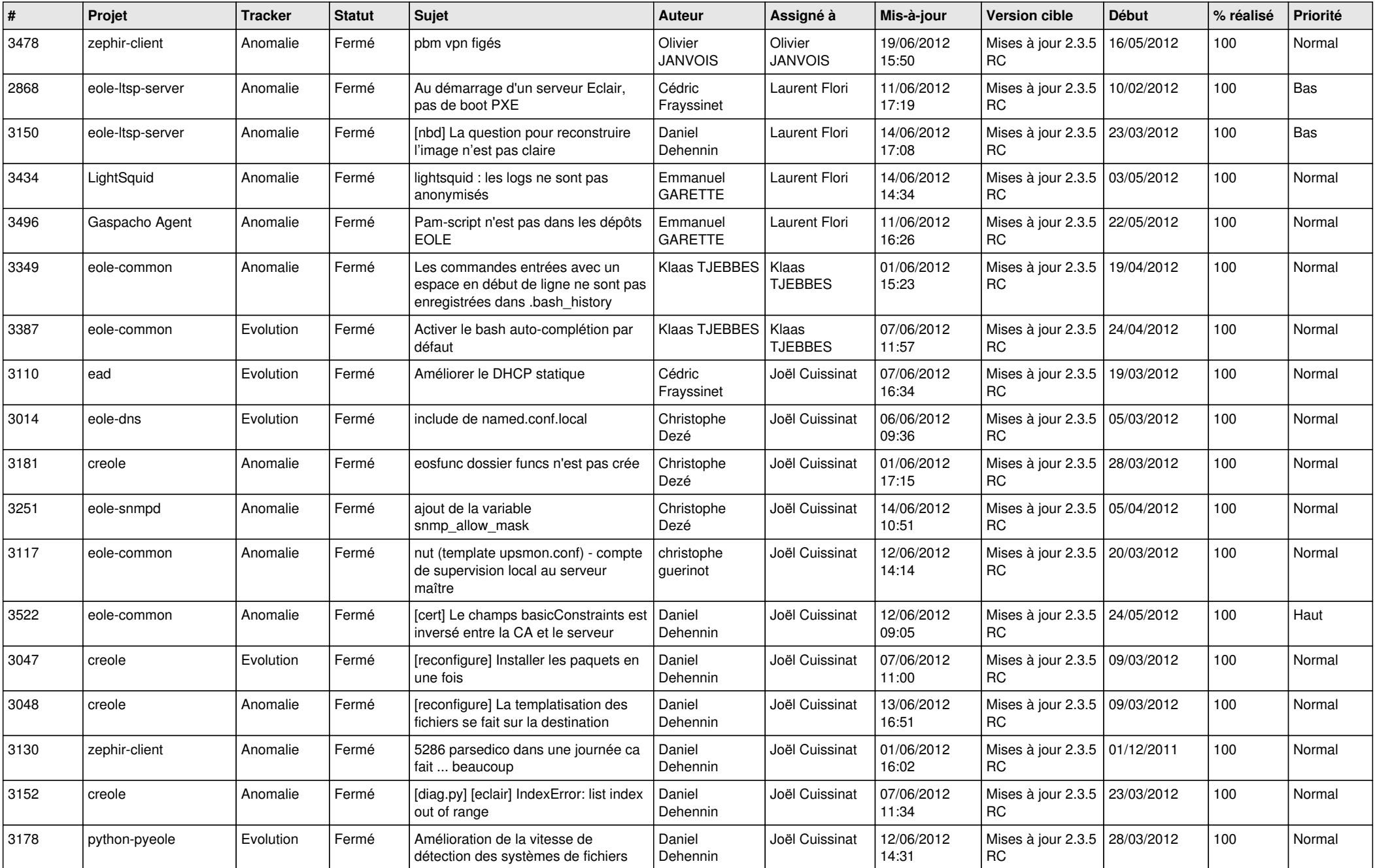

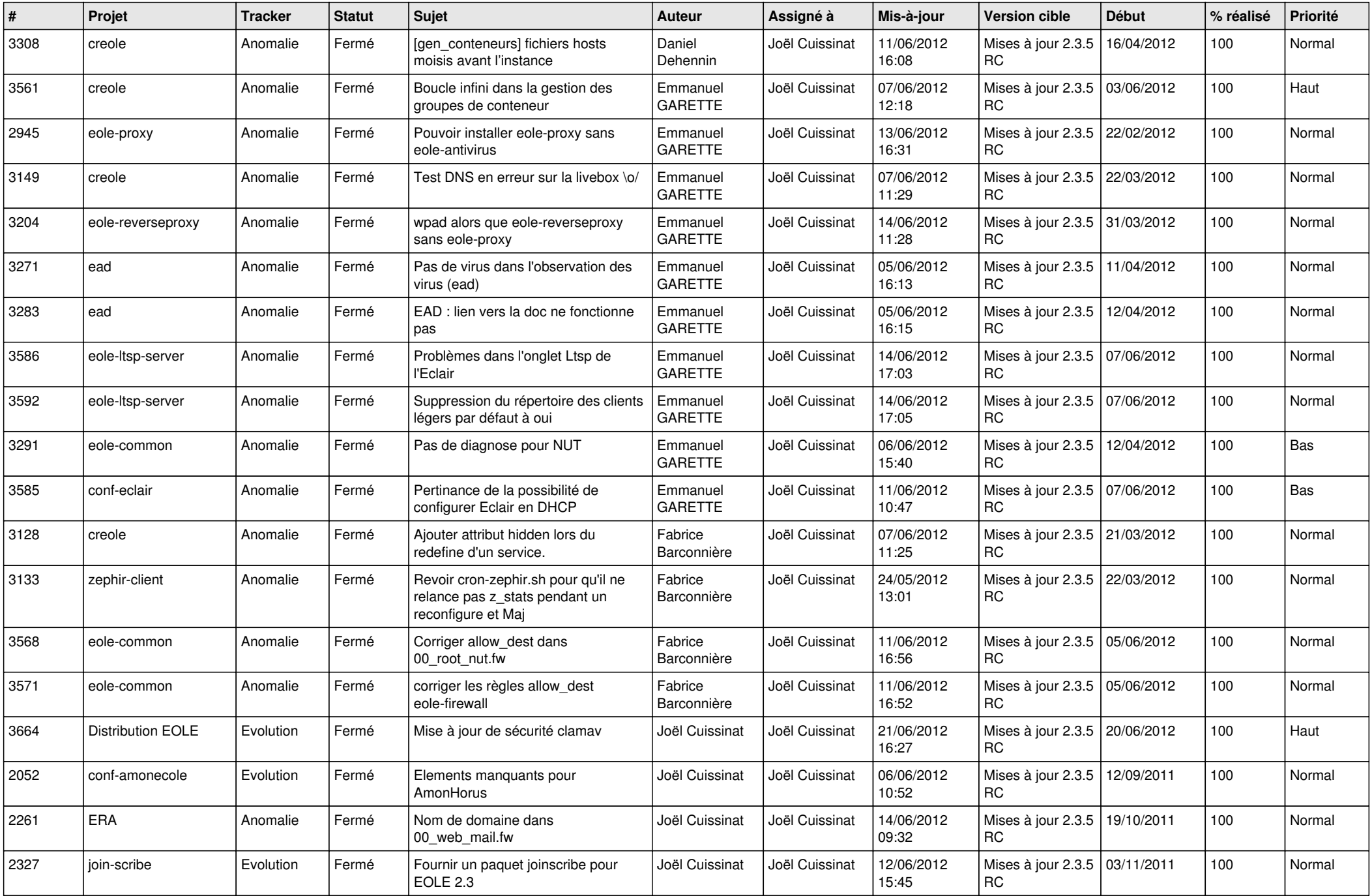

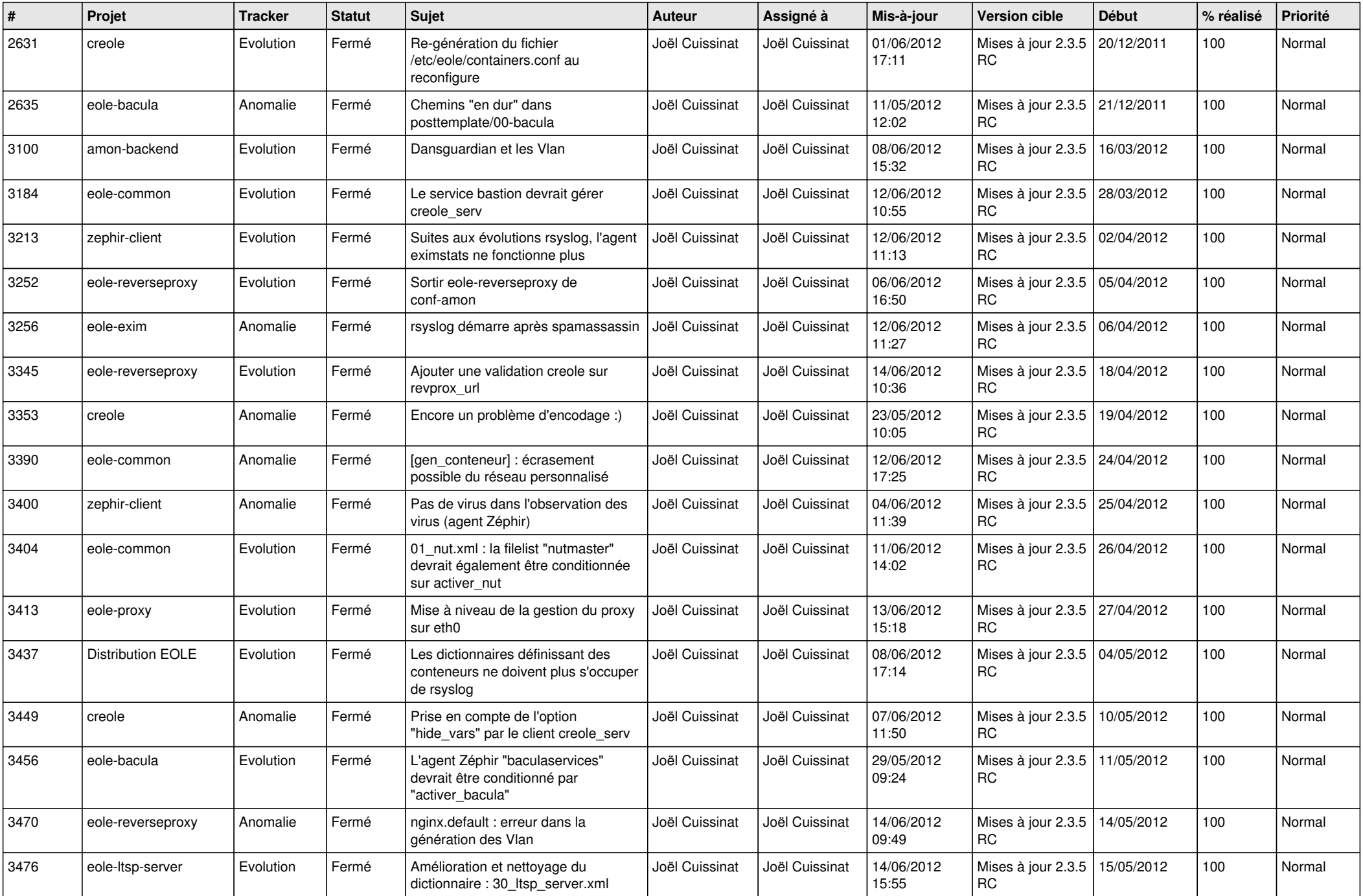

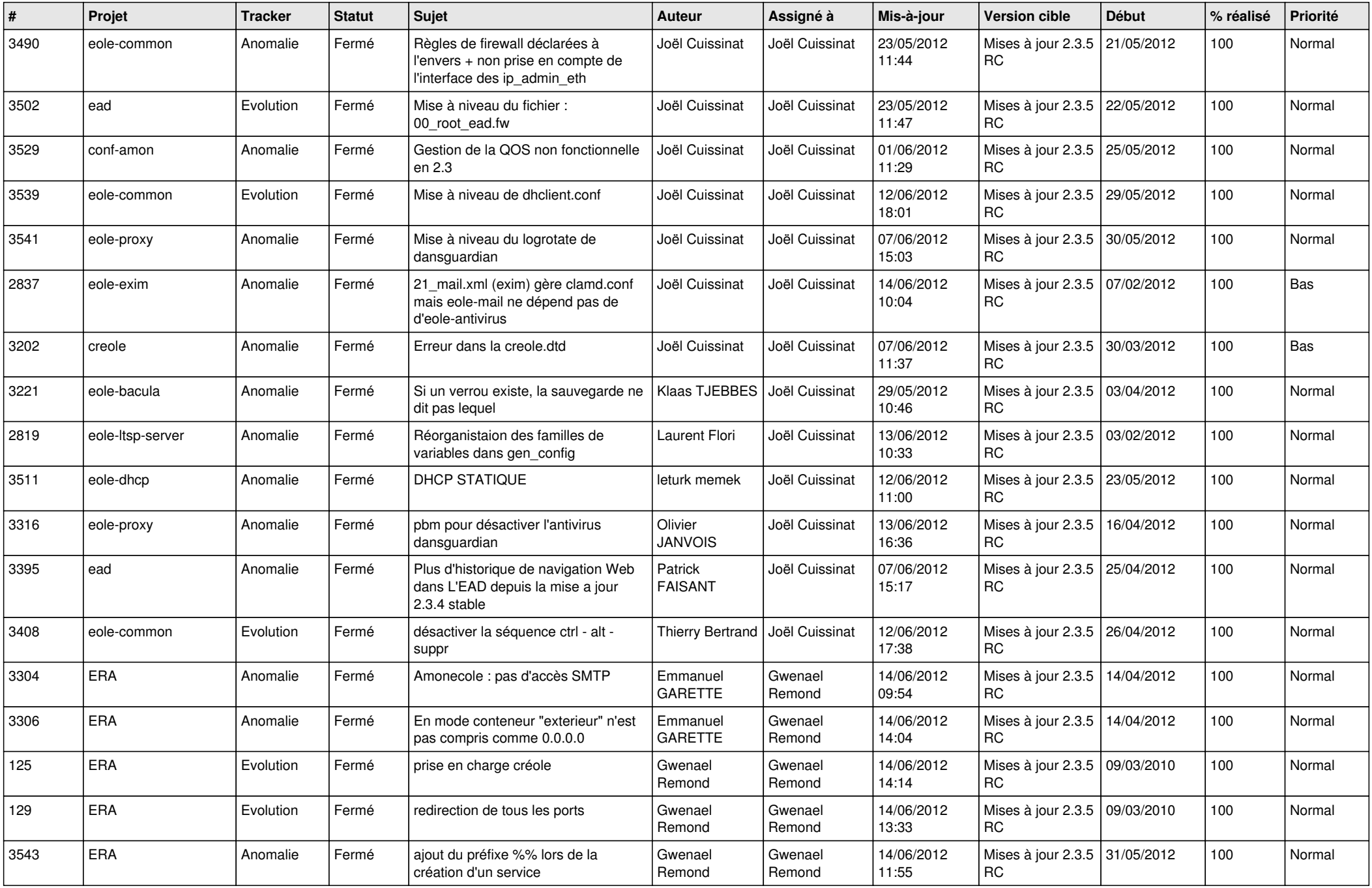

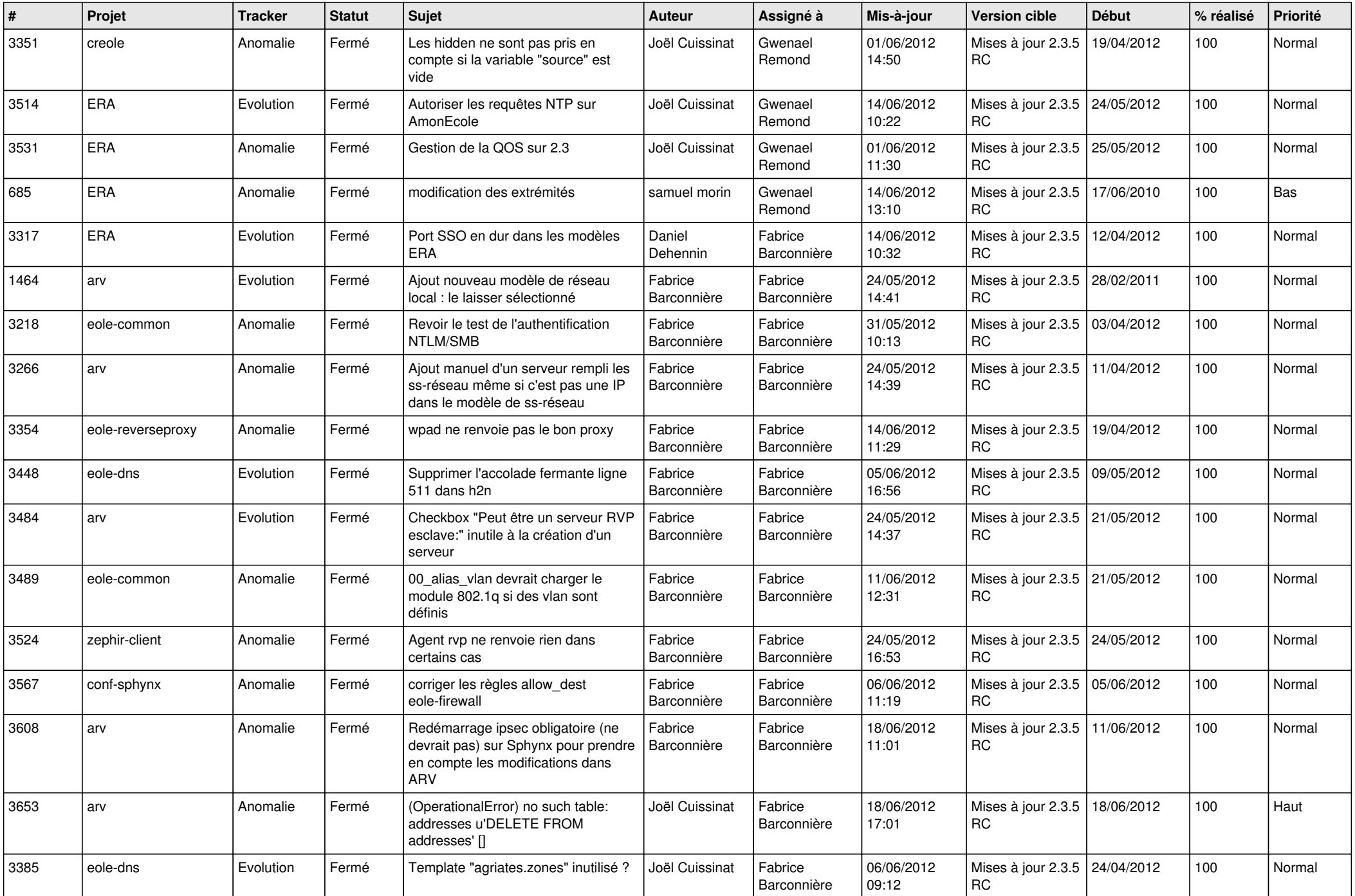

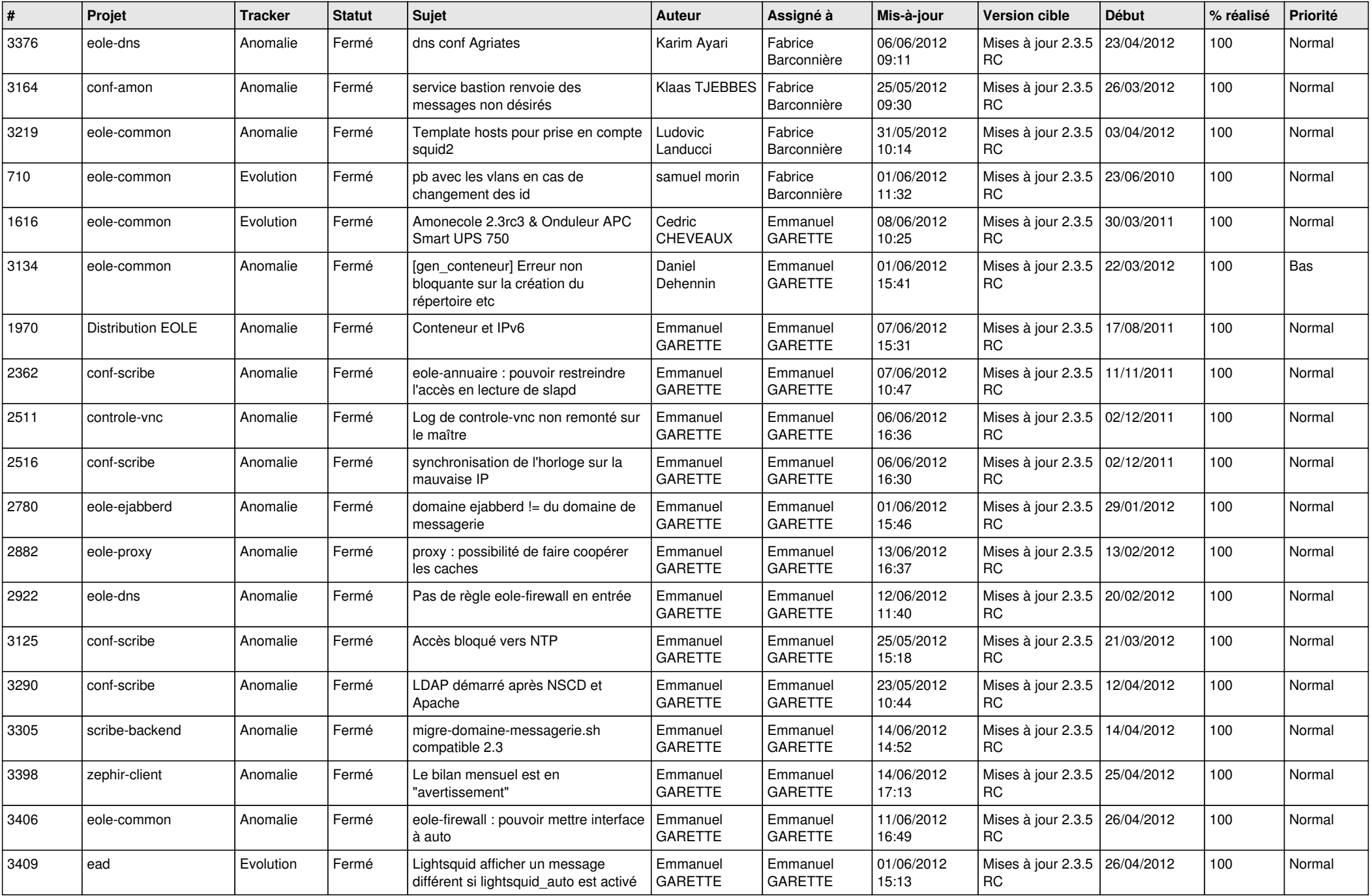

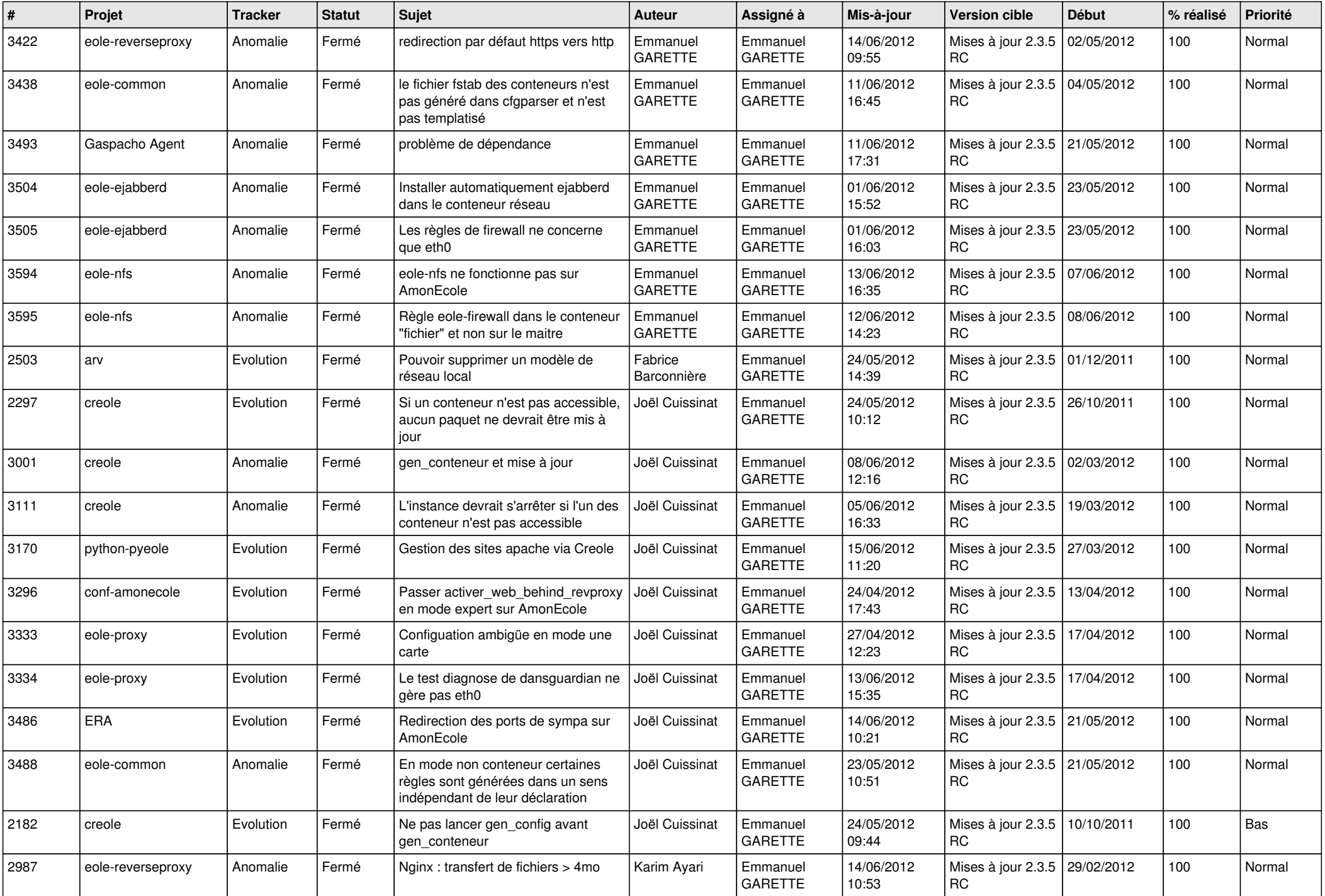

![](_page_7_Picture_850.jpeg)

![](_page_8_Picture_779.jpeg)

![](_page_9_Picture_724.jpeg)

![](_page_10_Picture_711.jpeg)

![](_page_11_Picture_844.jpeg)

![](_page_12_Picture_806.jpeg)

![](_page_13_Picture_292.jpeg)